## **Mobiltelefon Steuercodes – eine Sammlung**

## Providerunabhängig:

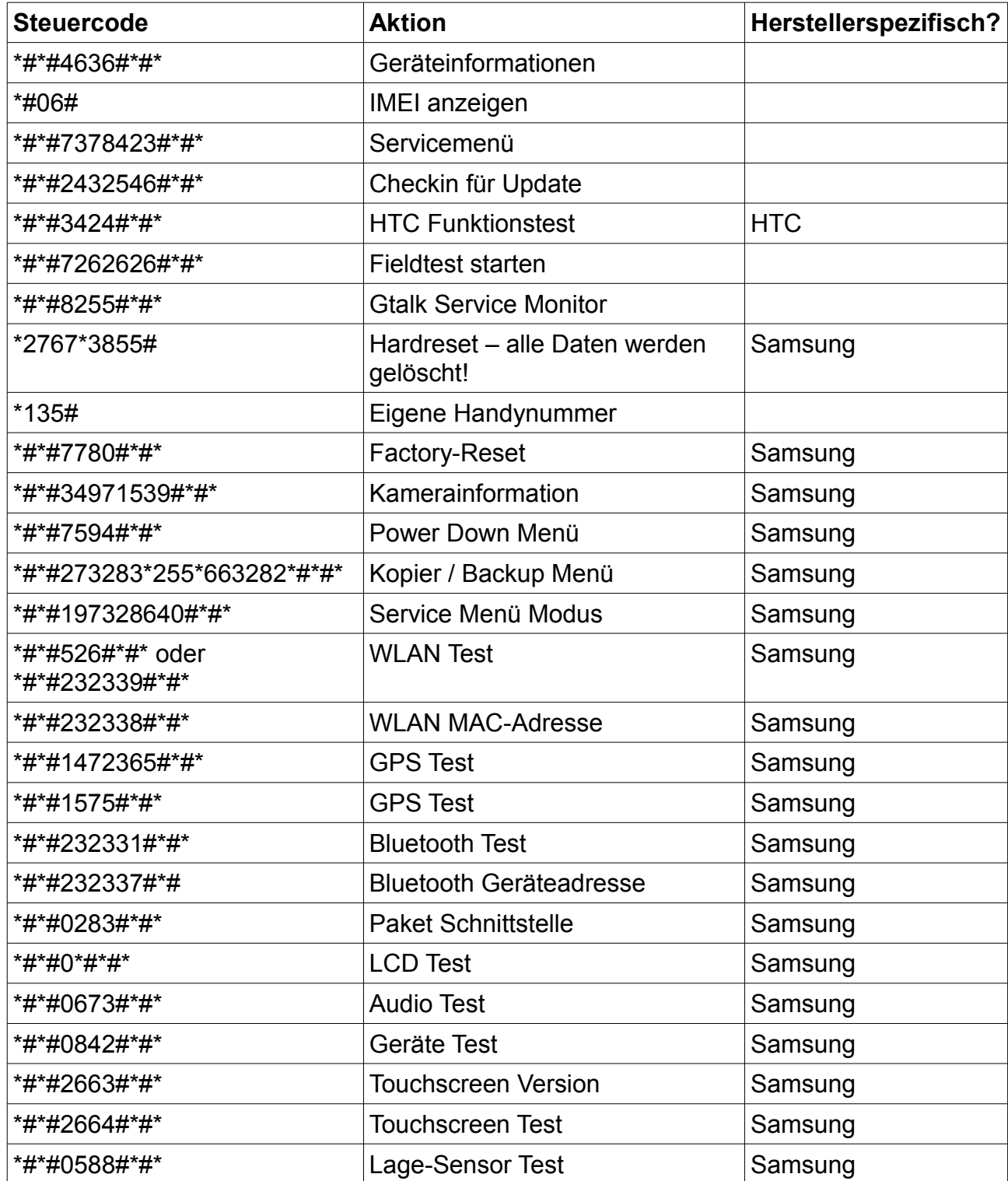

Download bereitgestellt von [www.ephespage.de](http://www.ephespage.de/) | [info@ephespage.de](mailto:info@ephespage.de?subject=Anfrage%20zu%20Download)

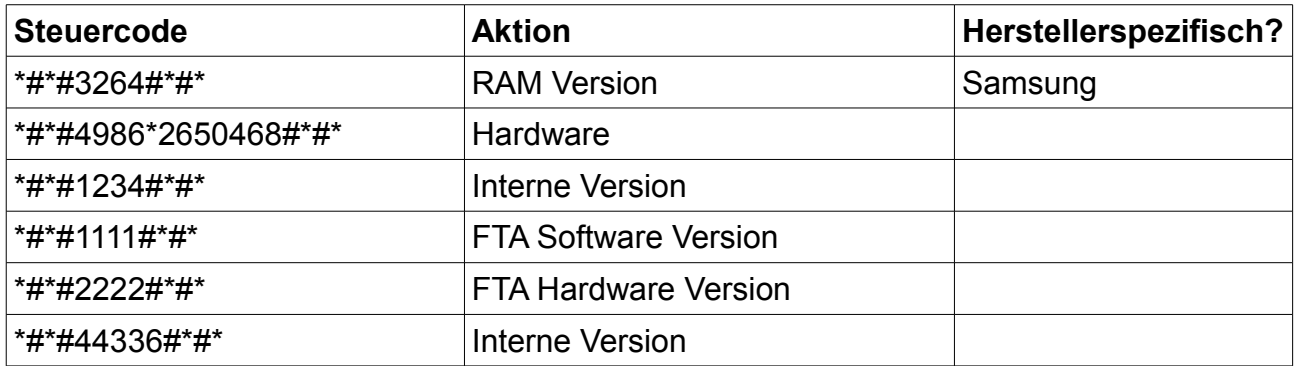

## Providerabhängig:

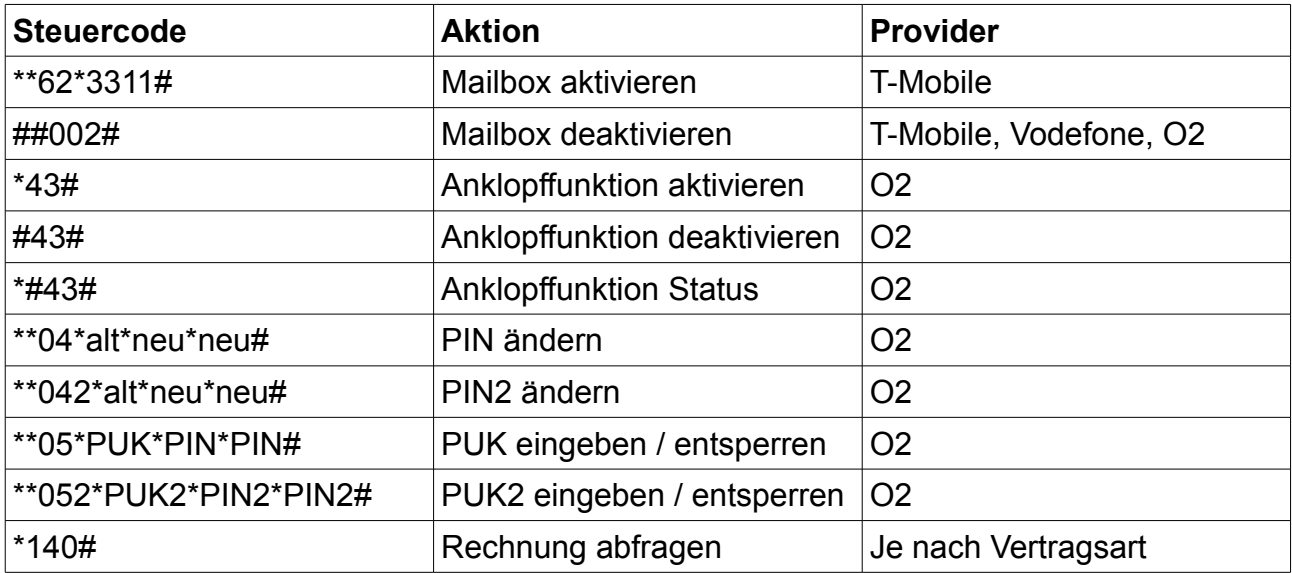

Dies ist ein Download von [www.ephespage.de](http://www.ephespage.de/)

Dieses Dokument darf gerne vervielfältigt und weitergegeben werden. Das Anbieten zum Download oder das Bereitstellen im Internet ist jedoch untersagt.

Bereitgestellt von Ephraim Härer | [www.ephespage.de](http://www.ephespage.de/) | [info@ephespage.de](mailto:info@ephespage.de?subject=Frage%20zum%20Download)